## Computational Geometry [csci 3250]

Laura Toma

Bowdoin College

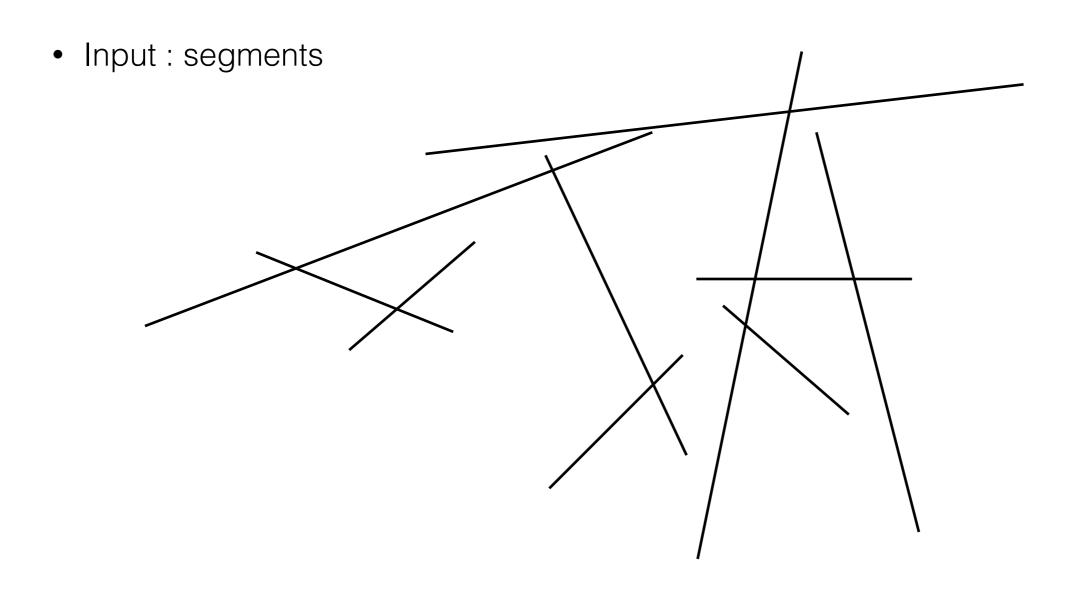

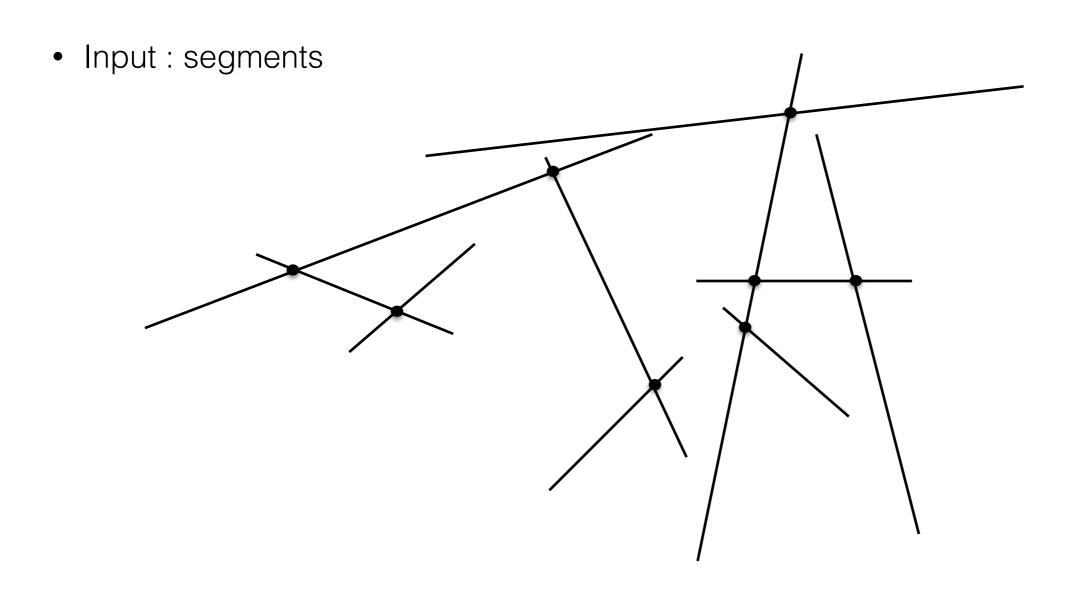

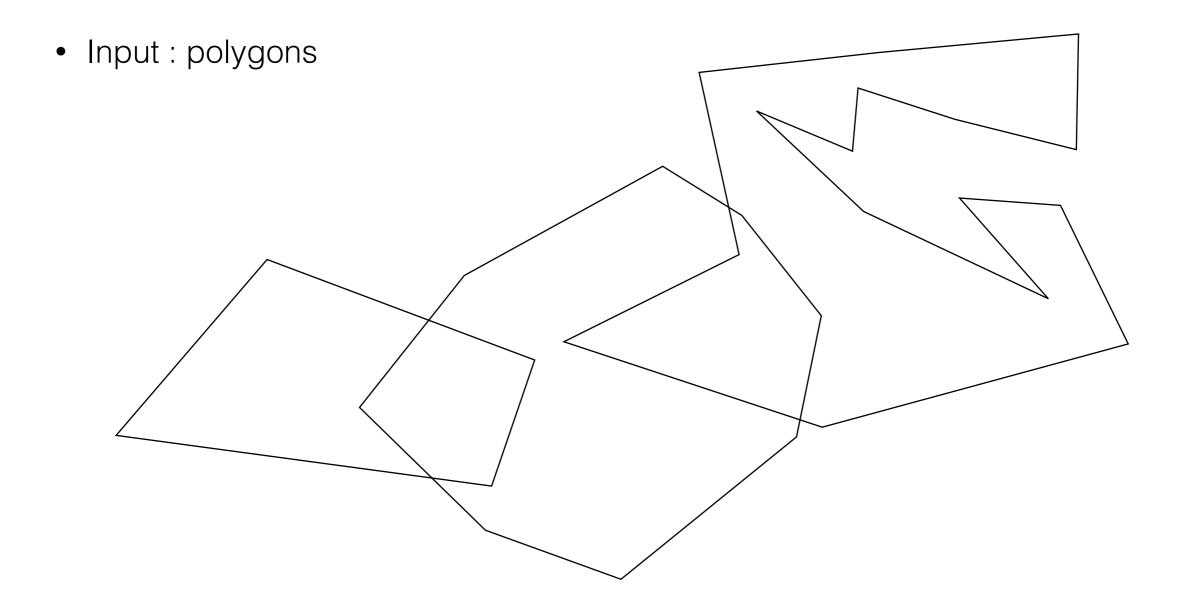

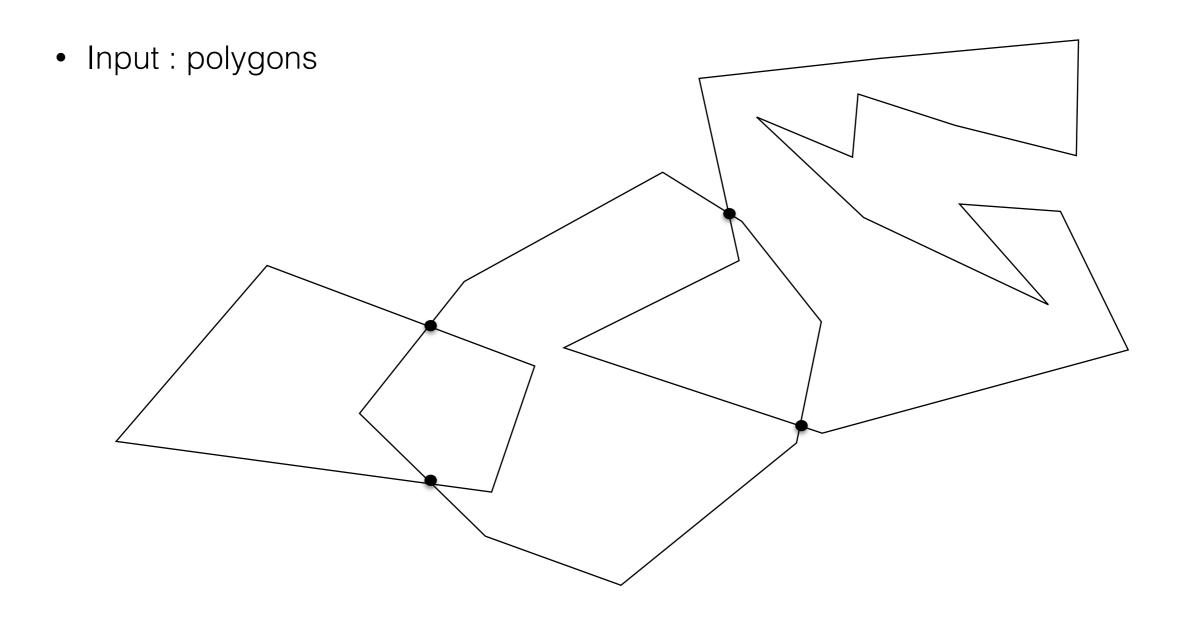

Given a set of line segments in 2D, find (report) all their pairwise intersections.

• Input : planar maps

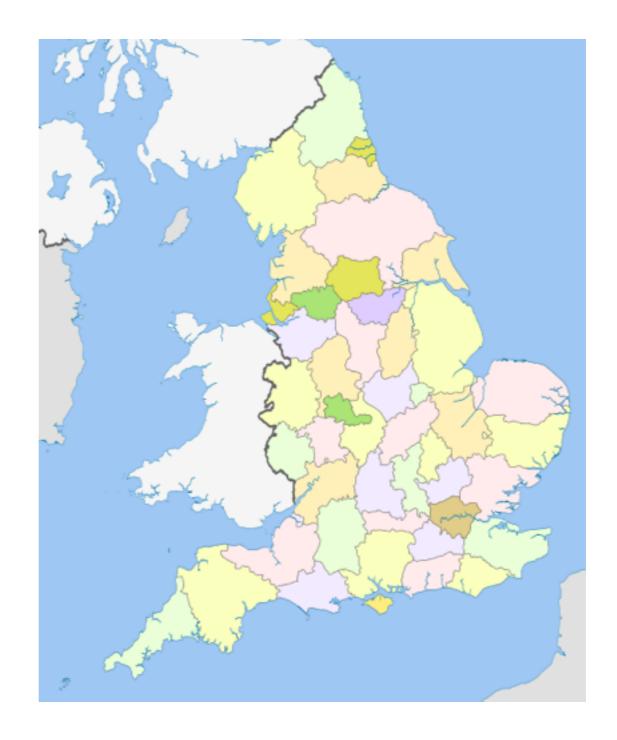

Given a set of line segments in 2D, find (report) all their pairwise intersections.

• Input : planar maps

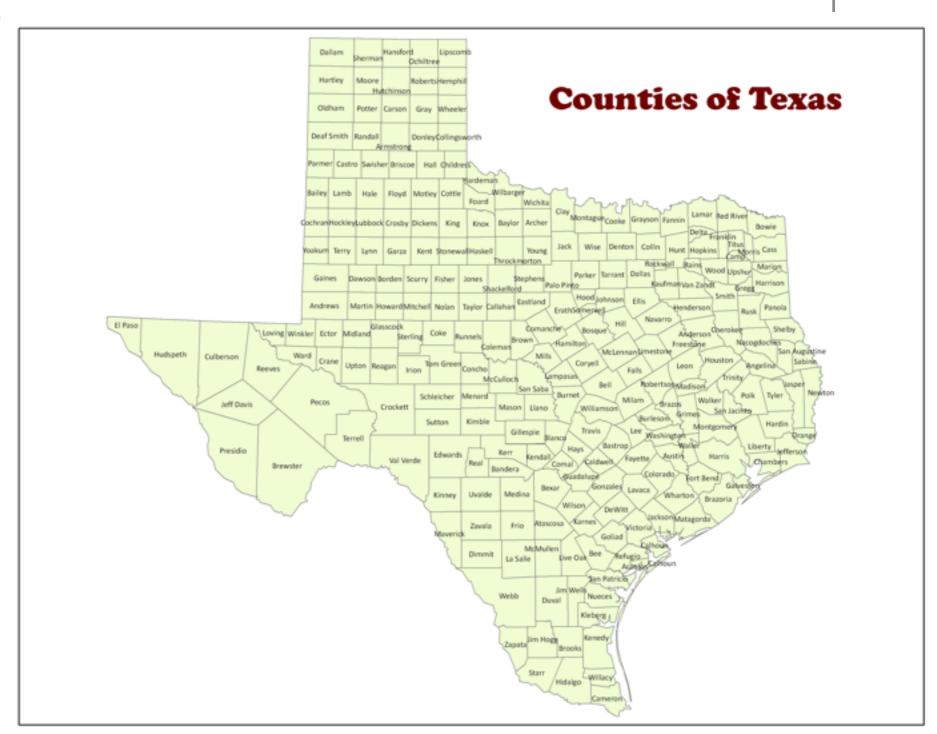

Segment data in GIS: river networks, road networks, railways, counties, etc

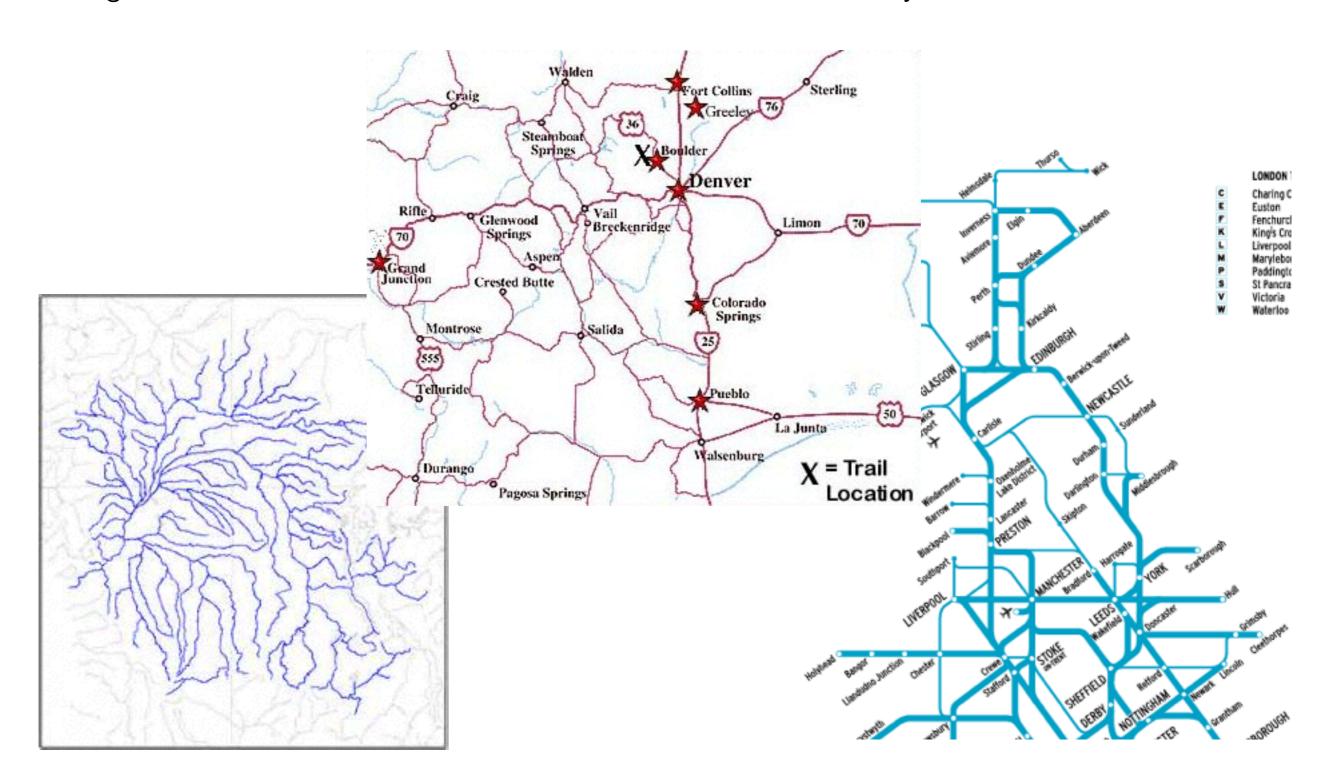

Segment data in GIS: river network, road networks, counties, etc

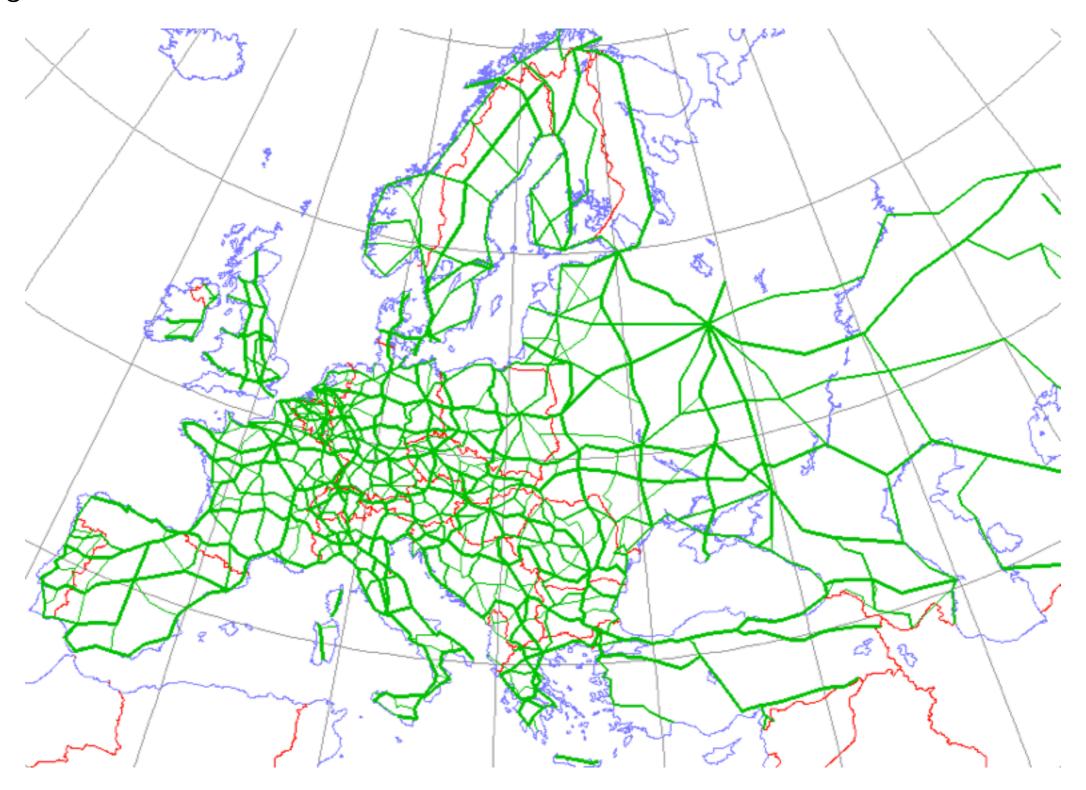

Segment data in GIS: river network, road networks, counties, etc

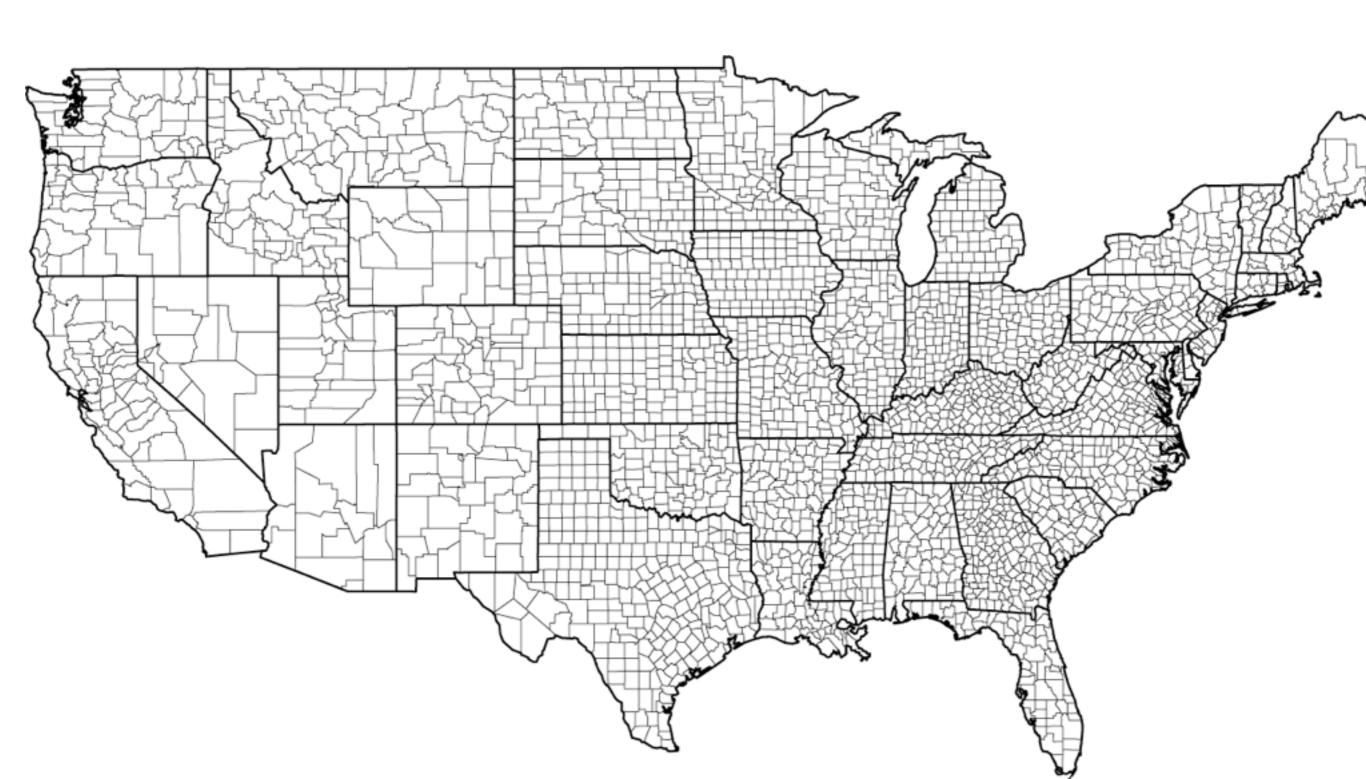

#### Map overlay in GIS

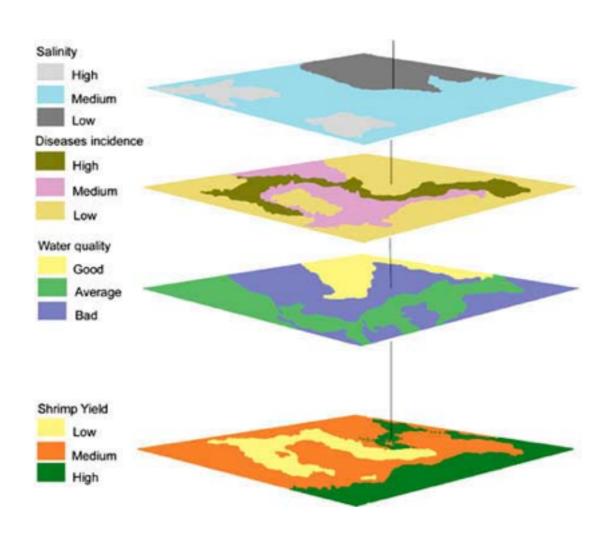

#### Map overlay in GIS

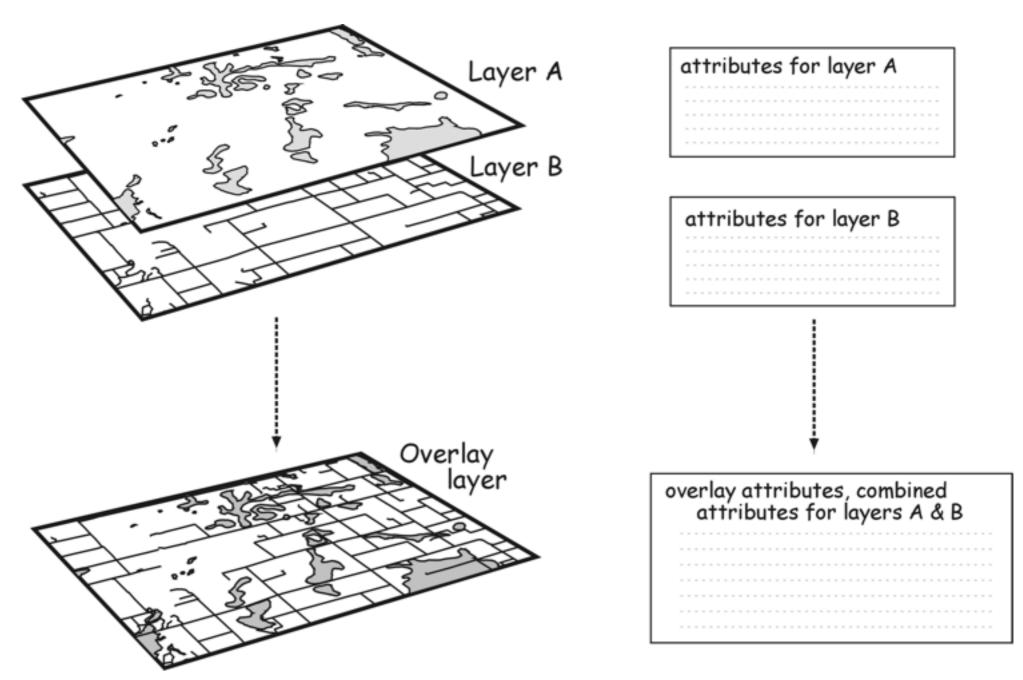

from: www.geo.hunter.cuny.edu/aierulli/gis2/lectures/Lecture2/fig9-30\_raster\_overlay.gif

# **Counties of Texas Applications** Map overlay in GIS erPaio (82)

© geology.com

Motion planning and collision detection in robotics

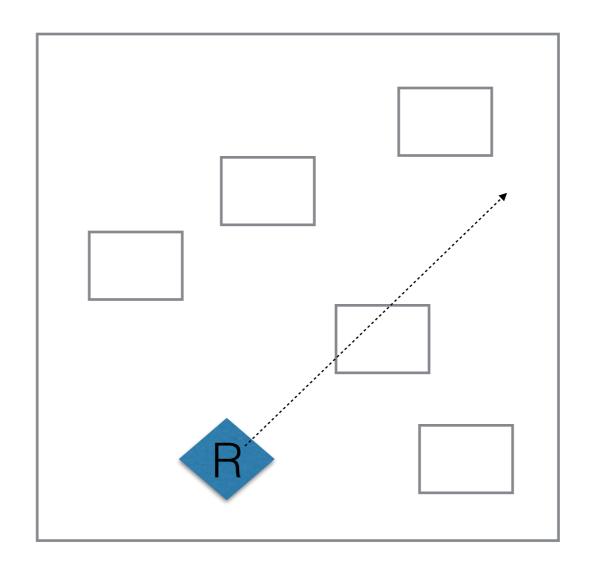

#### Rendering in graphics

• involves intersections with objects

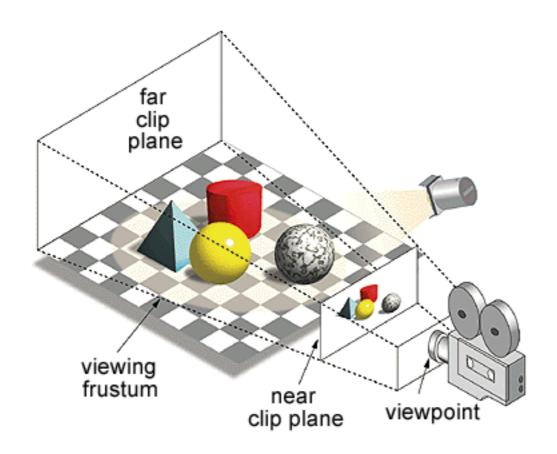

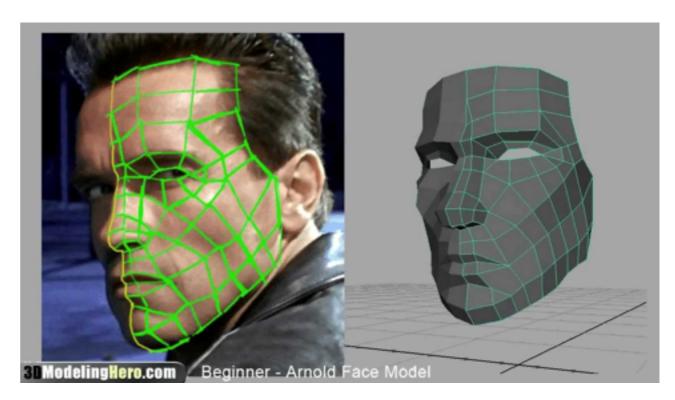

#### Collision detection

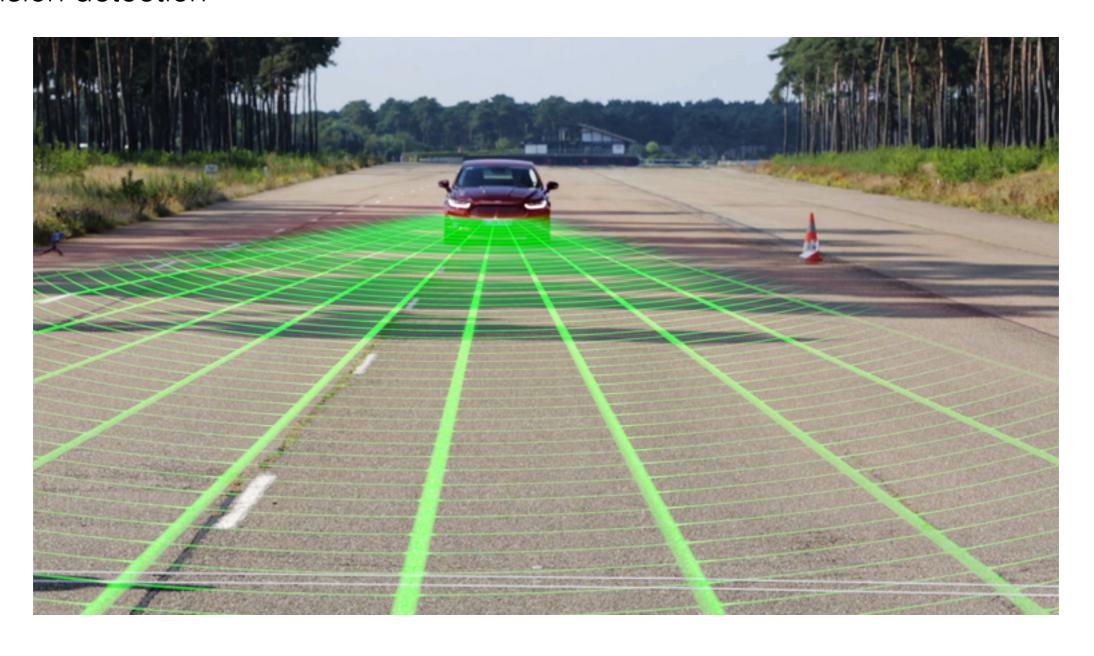

- Notation
  - n: size of the input (number of segments)
  - k: size of output (number of intersections)
- Exercise 1:
  - Give upper and lower bounds for k.
  - Draw examples that achieve these bounds.
- Exercise 2:
  - Give a straightforward algorithm that computes all intersections and analyze its running time. Give scenarios when this algorithm is efficient/inefficient.
  - What is your intuition of an upper bound for this problem? (that is, how fast would you hope to be able to solve it?)

First we are going to look at a special case...

#### Orthogonal line segment intersection:

• Given a set of n orthogonal line segments, find all their pairwise intersections

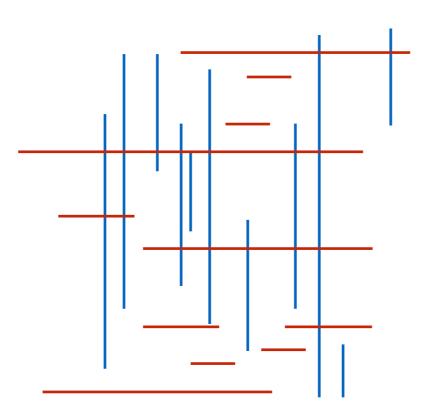

#### Orthogonal line segment intersection:

• Given a set of n orthogonal line segments, find all their pairwise intersections

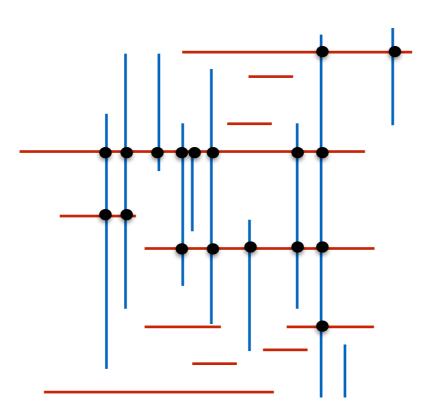

#### Orthogonal line segment intersection:

• Given a set of n orthogonal line segments, find all their pairwise intersections

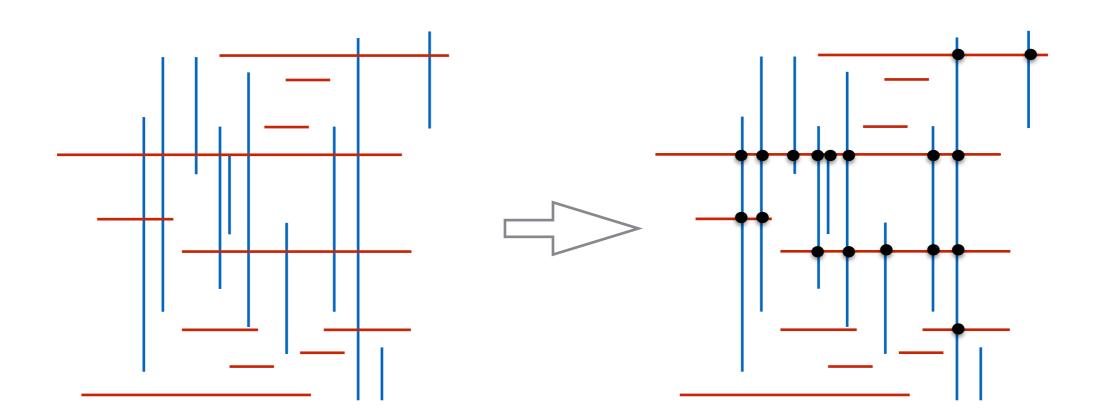

#### Exercises

- Come up with a straightforward algorithm and analyze its time
- Can you come up with an improved algorithm?
  - Hint: use a BBST

Binary Search Trees review

#### Binary Search Trees (BST)

- Operations
  - insert
  - delete
  - search
  - successor, predecessor
  - traversals (in order, ..)
  - min, max

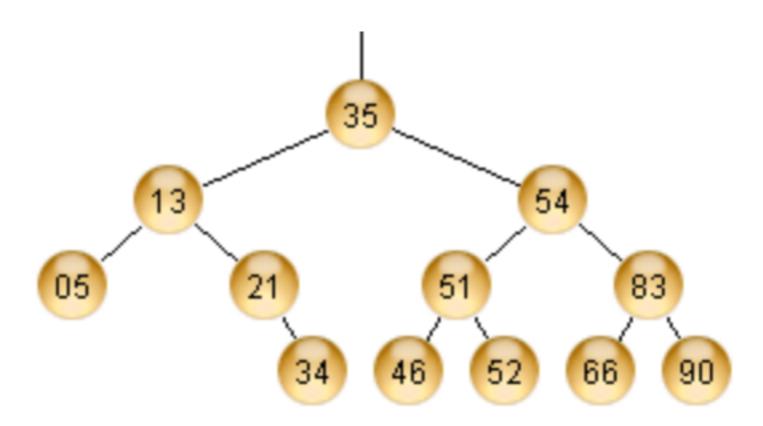

#### Balanced Binary Search Trees (BBST)

- Binary search trees + invariants that constrain the tree to be balanced (and thus have logarithmic height)
- These invariants have to be maintained when inserting and deleting (so we can think of the tree as self-balancing)
- BBST variants
  - red-black trees
  - AVL trees
  - B-trees
  - (a,b) trees
  - ...

#### Example: Red-Black trees

- Binary search trees such that
  - Each node is Red or Black
  - The children of a Red node must be Black
  - The number of Black nodes on any path from the root to a node that does not have two children must be the same

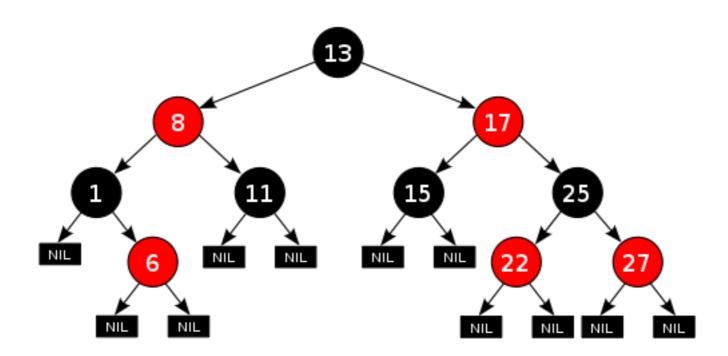

#### Note:

- easier to conceptualize the tree as containing explicit NULL leaves, all Black
- the number of Black nodes on any root-to-leaf path must be the same

## Example: Red-Black trees

- Theorem:
  - A Red-Black tree of n nodes has height Theta( lg n).

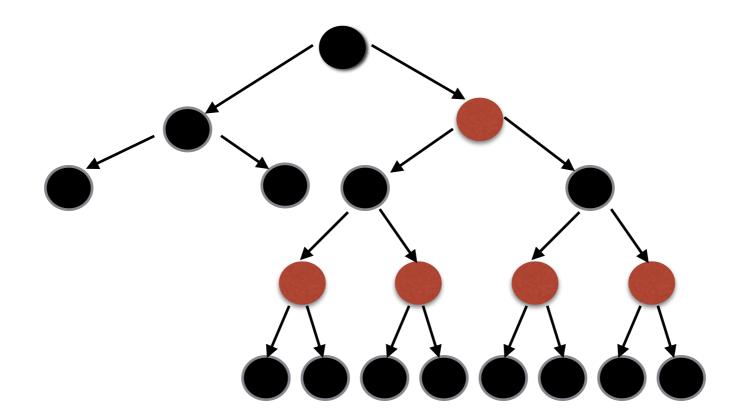

#### Example: Red-Black trees

#### Theorem:

 After an insertion or a deletion, the RB tree invariants can be maintained in additional O(lg n) time. This is done by performing rotations and recoloring on the path from the inserted/deleted node up to the root.

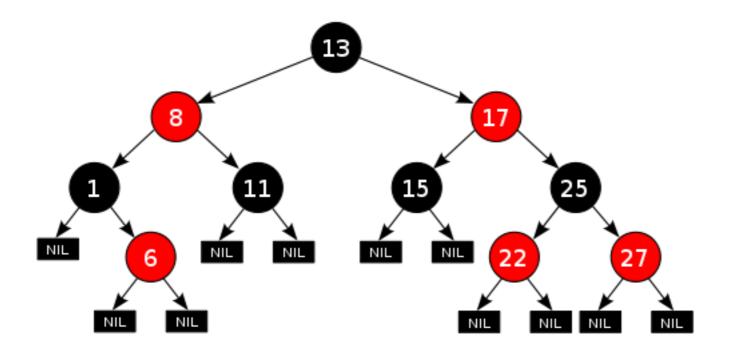

#### Binary Search Trees

- Operations
  - insert
  - delete
  - search
  - successor, predecessor
  - traversals (in order, ..)
  - min, max
  - range search (1D)

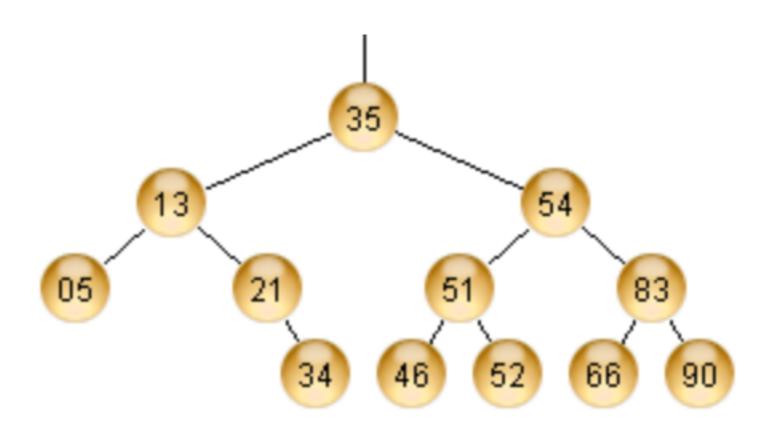

- Given a set of values  $P = \{x_1, x_2, x_3, ...x_n\}$
- Want to answer Range Search queries:

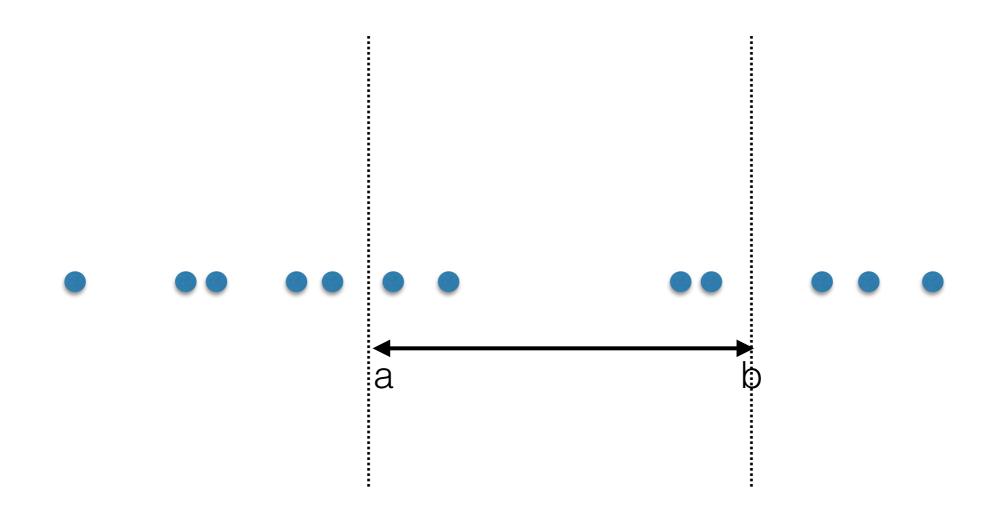

- Given a set of values  $P = \{x_1, x_2, x_3, ...x_n\}$
- Want to answer Range Search queries:

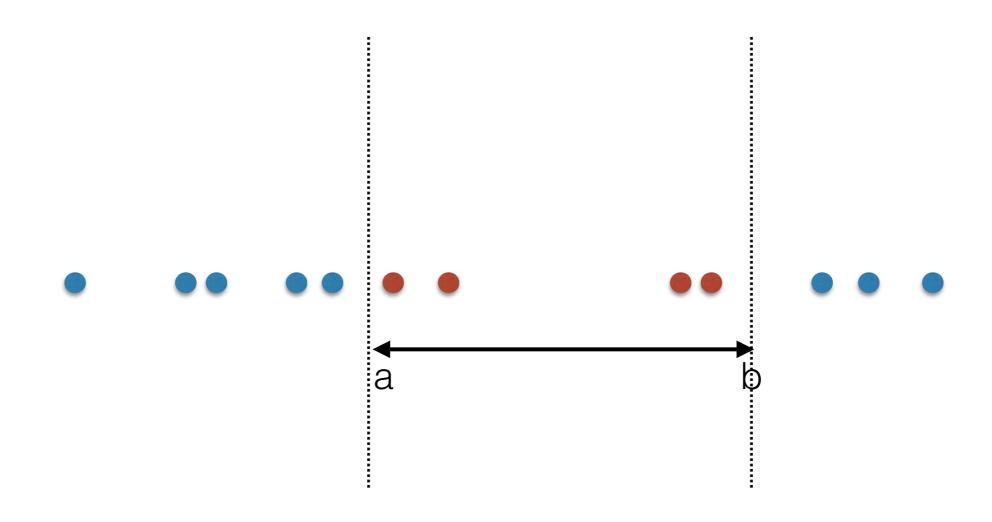

- Given a set of values  $P = \{x_1, x_2, x_3, ...x_n\}$
- Want to answer Range Search queries:

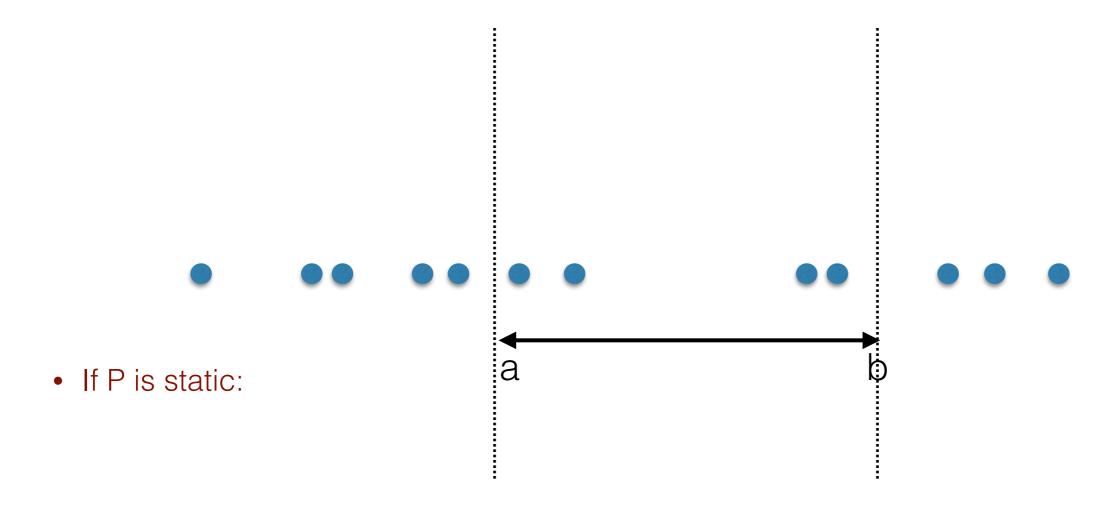

- Given a set of values  $P = \{x_1, x_2, x_3, ...x_n\}$
- Want to answer Range Search queries:

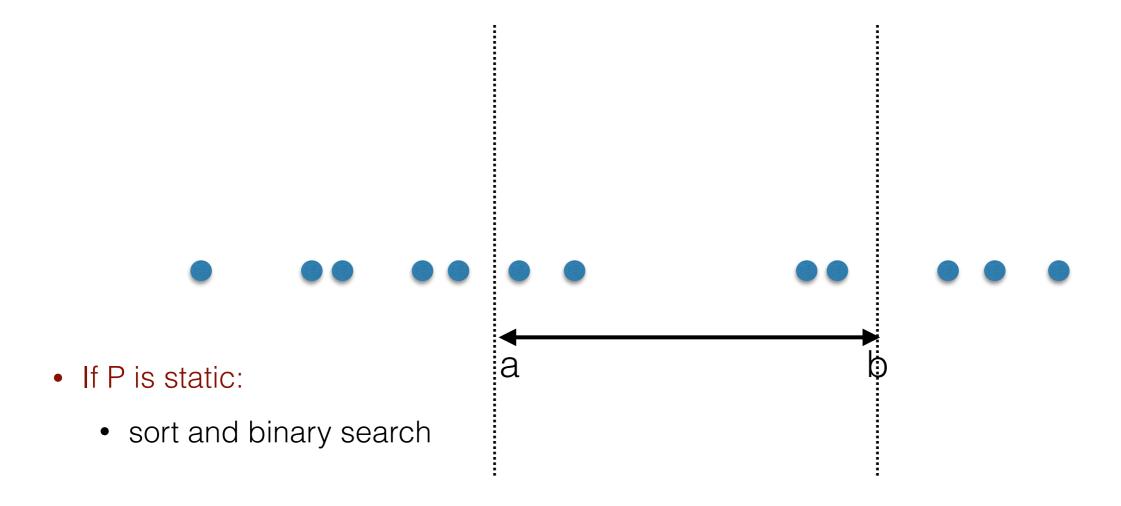

• use BBST

- Given a set of values  $P = \{x_1, x_2, x_3, ...x_n\}$
- Want to answer Range Search queries:

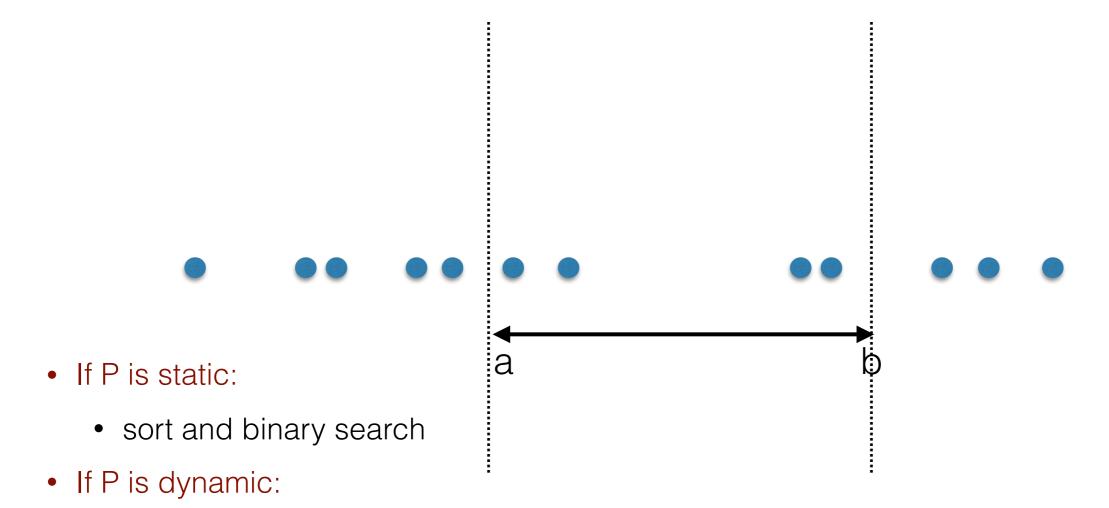

#### 1D range searching with Binary Search Trees

Example: range\_search(21, 53): return 21, 34, 35, 46, 51, 52

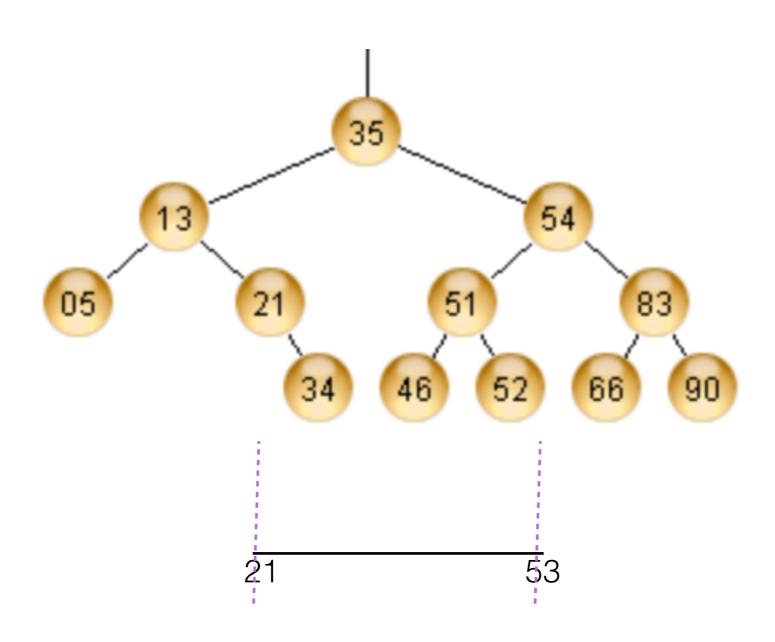

Example: range\_search(21, 53): return 21, 34, 35, 46, 51, 52

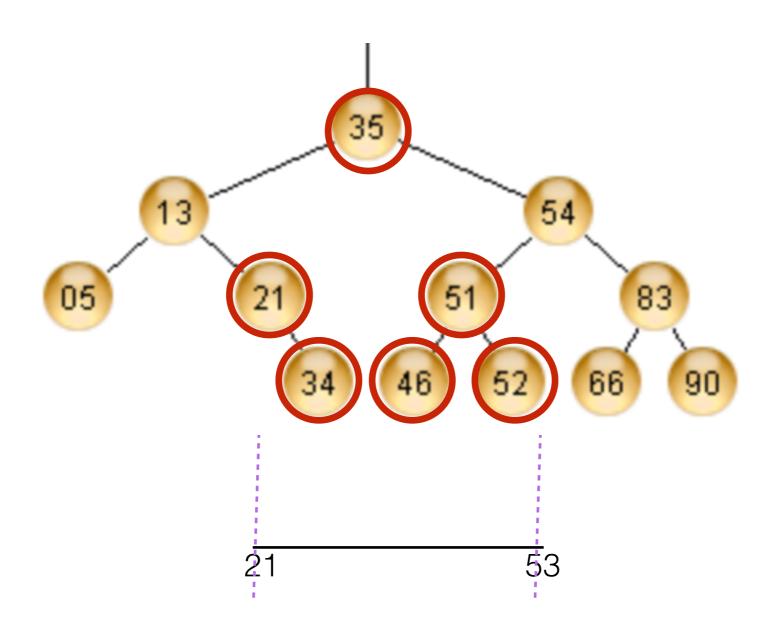

Example: range\_search(21, 53): return 21, 34, 35, 46, 51, 52

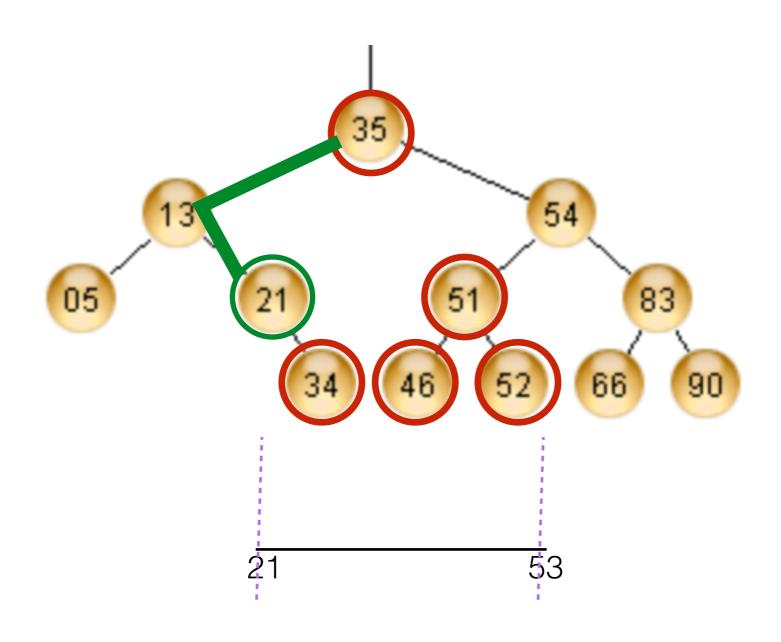

Example: range\_search(21, 53): return 21, 34, 35, 46, 51, 52

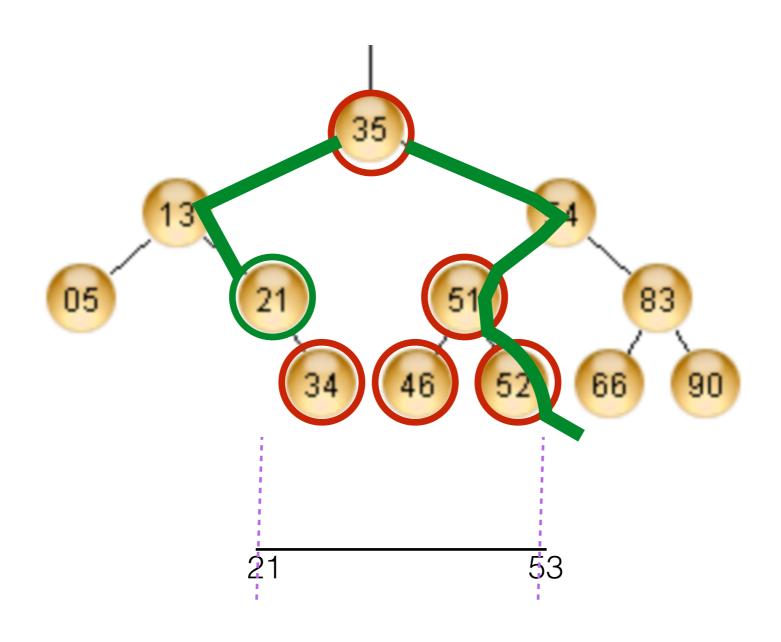

# 1D Range Searching with Red-Black Trees

Example: range\_search(10, 16): return 11, 13, 15

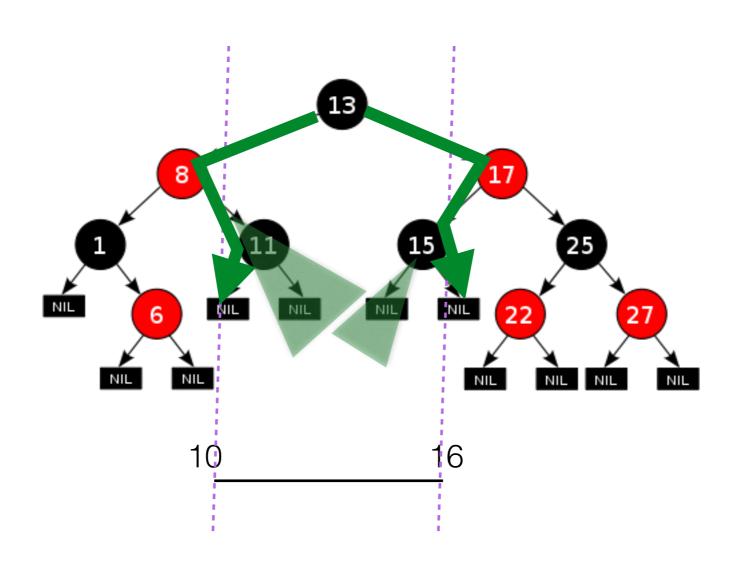

• Range search (a,b): return all elements in this interval

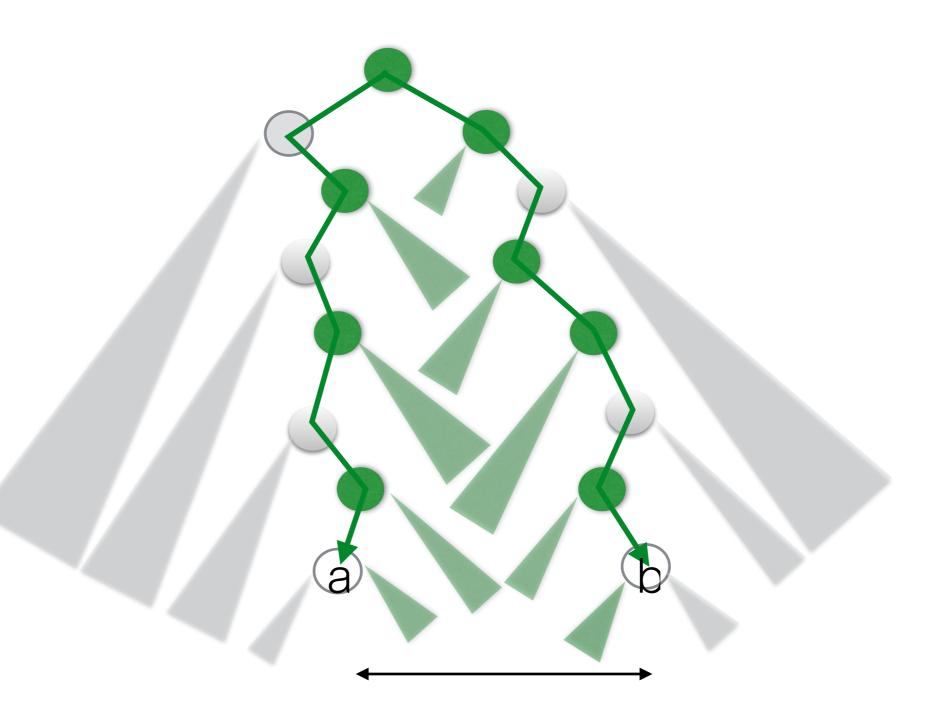

- Range search (a,b): return all elements in this interval
- Can be answered in O(  $\lg n+k$ ), where k = O(n) is the size of output

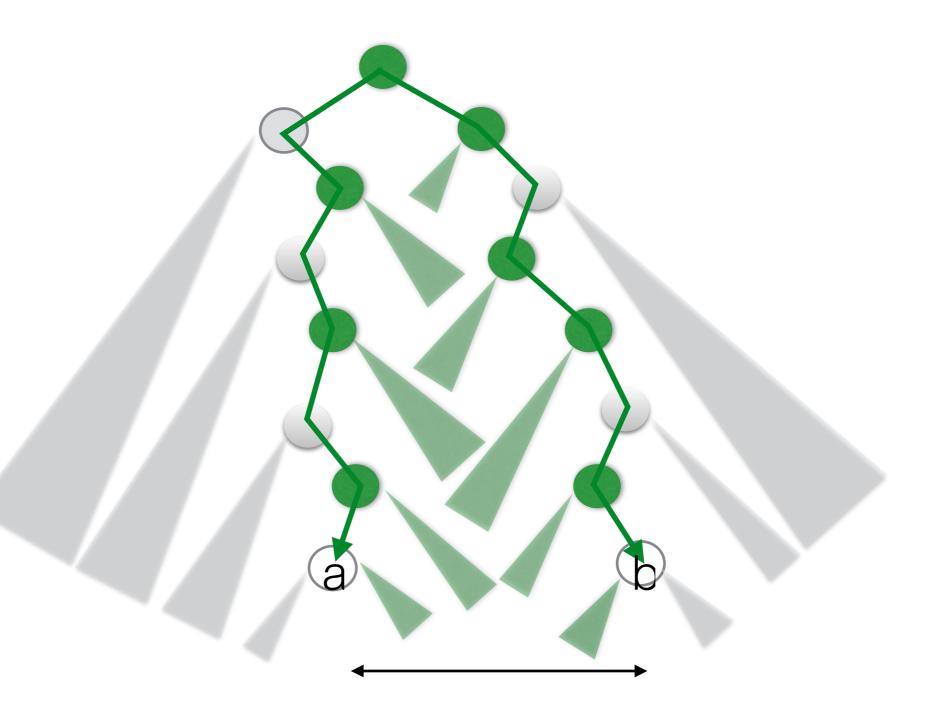

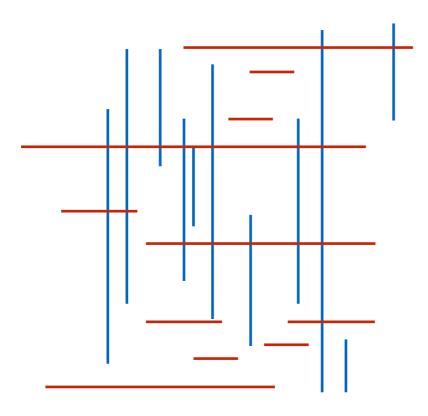

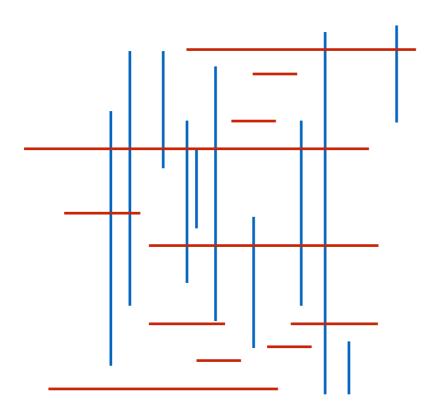

- Let X be the set of x-coordinates of all segments //our "events"
  - horizontal segment: x\_start, x\_end
  - vertical segment: x

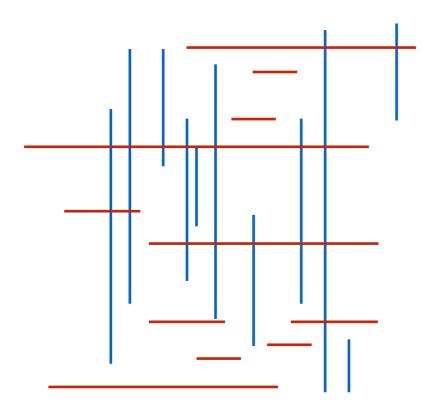

- Let X be the set of x-coordinates of all segments //our "events"
- Sort X and traverse the events in order

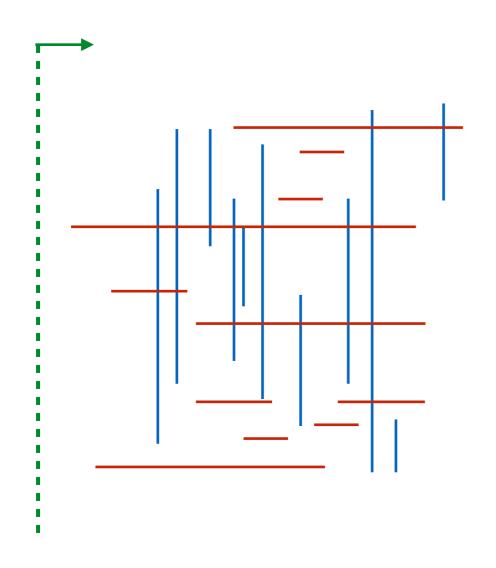

- Let X be the set of x-coordinates of all segments //our "events"
- Sort X and traverse the events in order

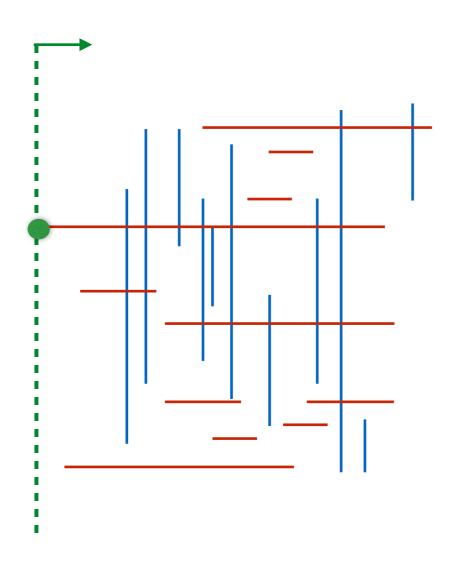

- Let X be the set of x-coordinates of all segments //our "events"
- Sort X and traverse the events in order

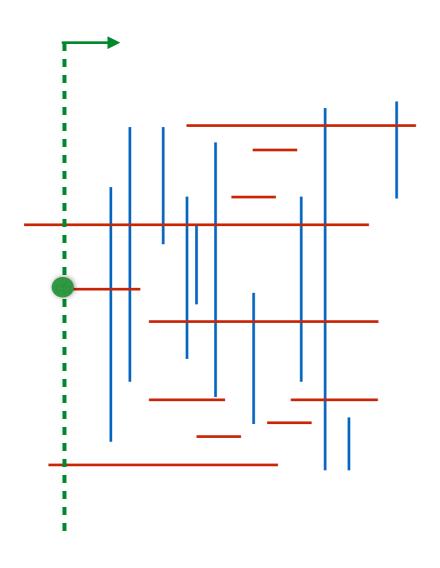

- Let X be the set of x-coordinates of all segments //our "events"
- Sort X and traverse the events in order

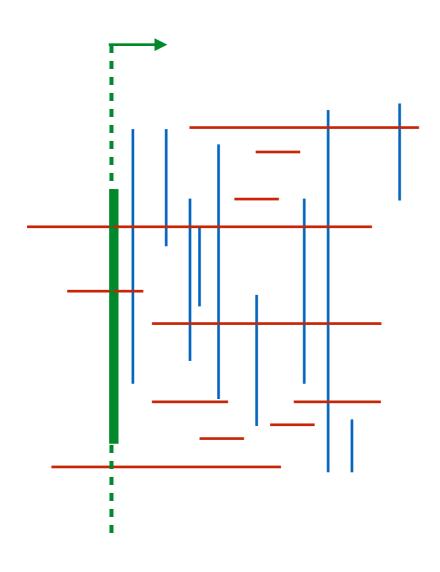

- Let X be the set of x-coordinates of all segments //our "events"
- Sort X and traverse the events in order

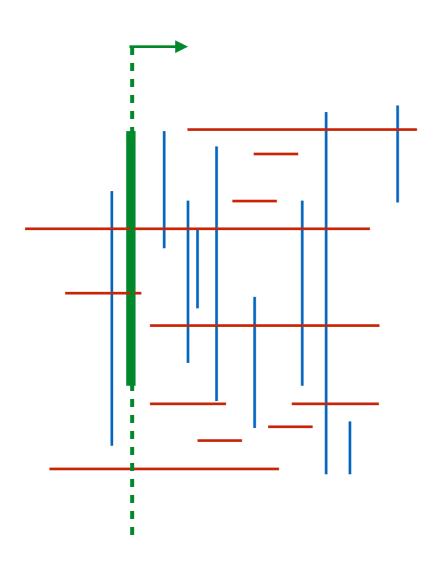

- Let X be the set of x-coordinates of all segments //our "events"
- Sort X and traverse the events in order

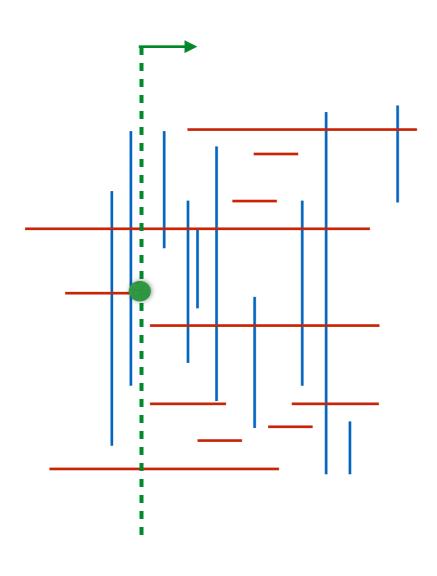

- Let X be the set of x-coordinates of all segments //our "events"
- Sort X and traverse the events in order

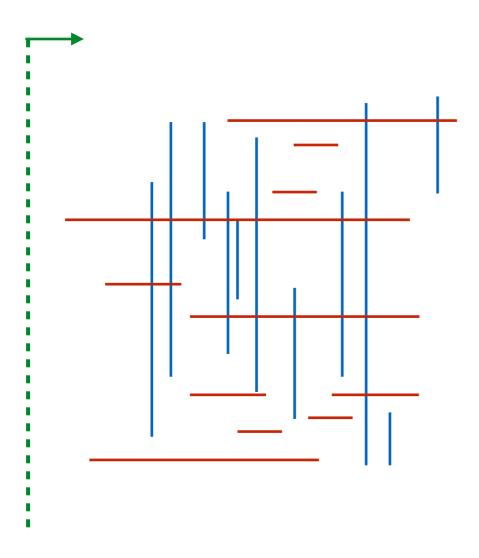

- Let X be the set of x-coordinates of all segments //our events
- Initialize AS = {}
- Sort X and traverse the events in order; let x be the next event in X
  - if x is start of horizontal segment (x, x', y):
    //segment becomes active
    - insert segment (x,x',y) with key=y in AS
  - if x is end of horizontal segment (x, x', y):
    //segment stops being active
    - delete segment (x,x',y) with key=y from AS
  - if x corresponds to a vertical segment (y, y',x):

//all active segments start before x and end after x. We need those whose y is in [y,y']

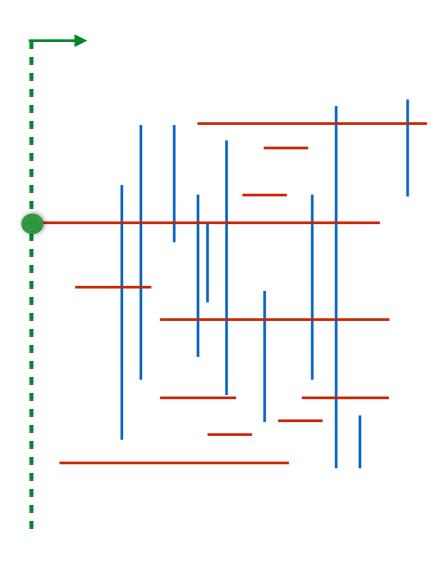

- Let X be the set of x-coordinates of all segments //our events
- Initialize AS = {}
- Sort X and traverse the events in order; let x be the next event in X
  - if x is start of horizontal segment (x, x', y):
    //segment becomes active
    - insert segment (x,x',y) with key=y in AS
  - if x is end of horizontal segment (x, x', y):
    //segment stops being active
    - delete segment (x,x',y) with key=y from AS
  - if x corresponds to a vertical segment (y, y',x):

//all active segments start before x and end after x. We need those whose y is in [y,y']

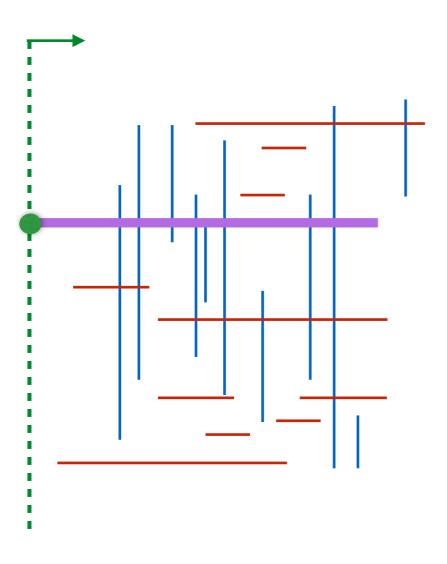

- Let X be the set of x-coordinates of all segments //our events
- Initialize AS = {}
- Sort X and traverse the events in order; let x be the next event in X
  - if x is start of horizontal segment (x, x', y):
    //segment becomes active
    - insert segment (x,x',y) with key=y in AS
  - if x is end of horizontal segment (x, x', y):
    //segment stops being active
    - delete segment (x,x',y) with key=y from AS
  - if x corresponds to a vertical segment (y, y',x):

//all active segments start before x and end after x. We need those whose y is in [y,y']

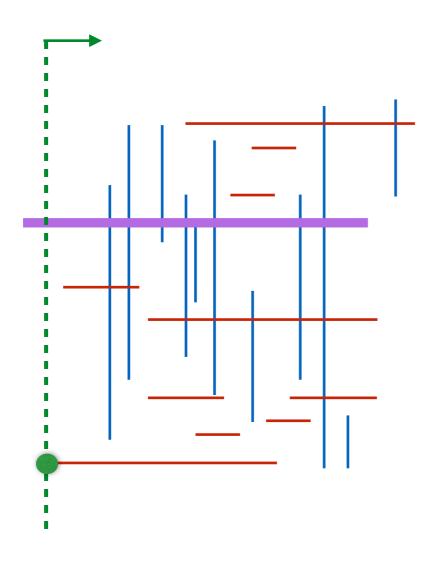

- Let X be the set of x-coordinates of all segments //our events
- Initialize AS = {}
- Sort X and traverse the events in order; let x be the next event in X
  - if x is start of horizontal segment (x, x', y):
    //segment becomes active
    - insert segment (x,x',y) with key=y in AS
  - if x is end of horizontal segment (x, x', y):
    //segment stops being active
    - delete segment (x,x',y) with key=y from AS
  - if x corresponds to a vertical segment (y, y',x):

//all active segments start before x and end after x. We need those whose y is in [y,y']

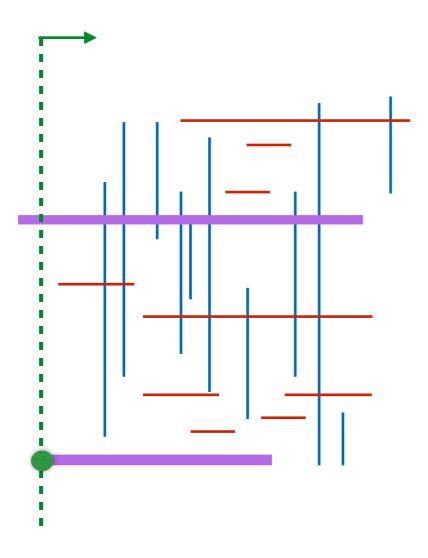

- Let X be the set of x-coordinates of all segments //our events
- Initialize AS = {}
- Sort X and traverse the events in order; let x be the next event in X
  - if x is start of horizontal segment (x, x', y):
    //segment becomes active
    - insert segment (x,x',y) with key=y in AS
  - if x is end of horizontal segment (x, x', y):
    //segment stops being active
    - delete segment (x,x',y) with key=y from AS
  - if x corresponds to a vertical segment (y, y',x):

//all active segments start before x and end after x. We need those whose y is in [y,y']

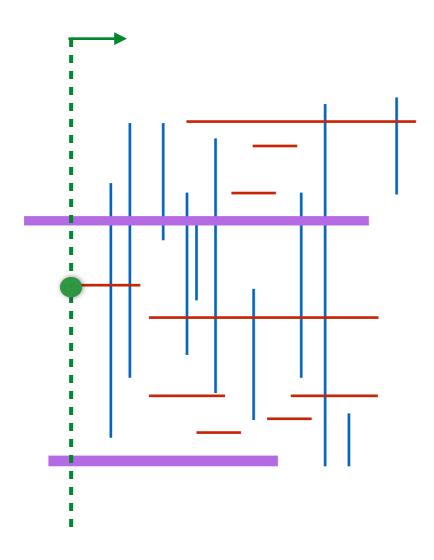

- Let X be the set of x-coordinates of all segments //our events
- Initialize AS = {}
- Sort X and traverse the events in order; let x be the next event in X
  - if x is start of horizontal segment (x, x', y):
    //segment becomes active
    - insert segment (x,x',y) with key=y in AS
  - if x is end of horizontal segment (x, x', y):
    //segment stops being active
    - delete segment (x,x',y) with key=y from AS
  - if x corresponds to a vertical segment (y, y',x):

//all active segments start before x and end after x. We need those whose y is in [y,y']

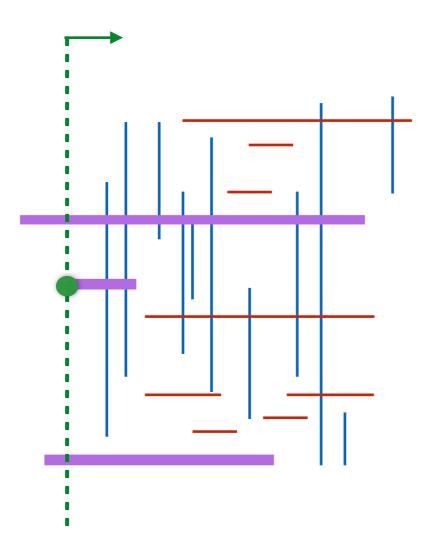

- Let X be the set of x-coordinates of all segments //our events
- Initialize AS = {}
- Sort X and traverse the events in order; let x be the next event in X
  - if x is start of horizontal segment (x, x', y):
    //segment becomes active
    - insert segment (x,x',y) with key=y in AS
  - if x is end of horizontal segment (x, x', y):
    //segment stops being active
    - delete segment (x,x',y) with key=y from AS
  - if x corresponds to a vertical segment (y, y',x):

//all active segments start before x and end after x. We need those whose y is in [y,y']

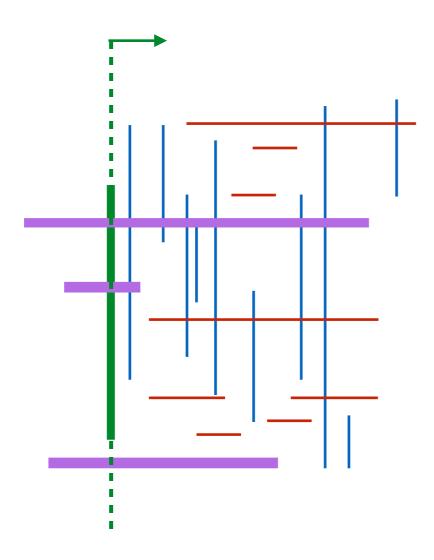

- Let X be the set of x-coordinates of all segments //our events
- Initialize AS = {}
- Sort X and traverse the events in order; let x be the next event in X
  - if x is start of horizontal segment (x, x', y):
    //segment becomes active
    - insert segment (x,x',y) with key=y in AS
  - if x is end of horizontal segment (x, x', y):
    //segment stops being active
    - delete segment (x,x',y) with key=y from AS
  - if x corresponds to a vertical segment (y, y',x):

//all active segments start before x and end after x. We need those whose y is in [y,y']

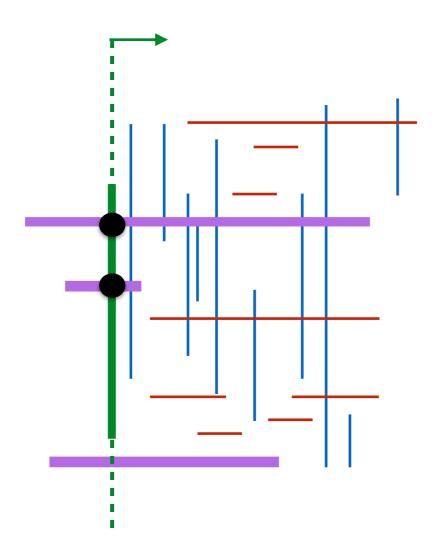

- Let X be the set of x-coordinates of all segments //our events
- Initialize AS = {}
- Sort X and traverse the events in order; let x be the next event in X
  - if x is start of horizontal segment (x, x', y):
    //segment becomes active
    - insert segment (x,x',y) with key=y in AS
  - if x is end of horizontal segment (x, x', y):
    //segment stops being active
    - delete segment (x,x',y) with key=y from AS
  - if x corresponds to a vertical segment (y, y',x):
    - //all active segments start before x and end after x. We need those whose y is in [y,y']
    - range\_search (y,y') and report

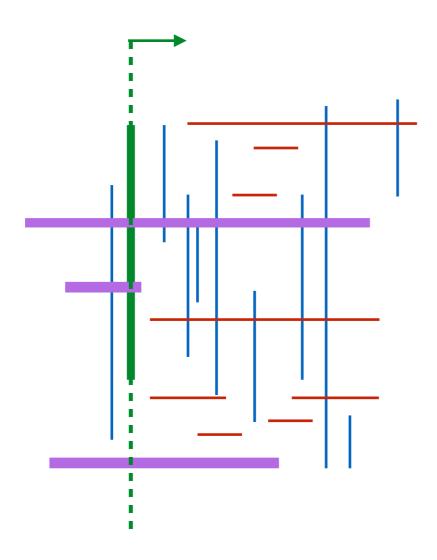

- Let X be the set of x-coordinates of all segments //our events
- Initialize AS = {}
- Sort X and traverse the events in order; let x be the next event in X
  - if x is start of horizontal segment (x, x', y):
    //segment becomes active
    - insert segment (x,x',y) with key=y in AS
  - if x is end of horizontal segment (x, x', y):
    //segment stops being active
    - delete segment (x,x',y) with key=y from AS
  - if x corresponds to a vertical segment (y, y',x):

//all active segments start before x and end after x. We need those whose y is in [y,y']

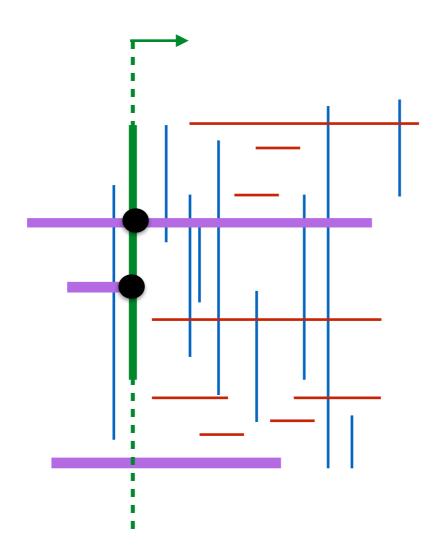

- Let X be the set of x-coordinates of all segments //our events
- Initialize AS = {}
- Sort X and traverse the events in order; let x be the next event in X
  - if x is start of horizontal segment (x, x', y):
    //segment becomes active
    - insert segment (x,x',y) with key=y in AS
  - if x is end of horizontal segment (x, x', y):
    //segment stops being active
    - delete segment (x,x',y) with key=y from AS
  - if x corresponds to a vertical segment (y, y',x):
    - //all active segments start before x and end after x. We need those whose y is in [y,y']
    - range\_search (y,y') and report

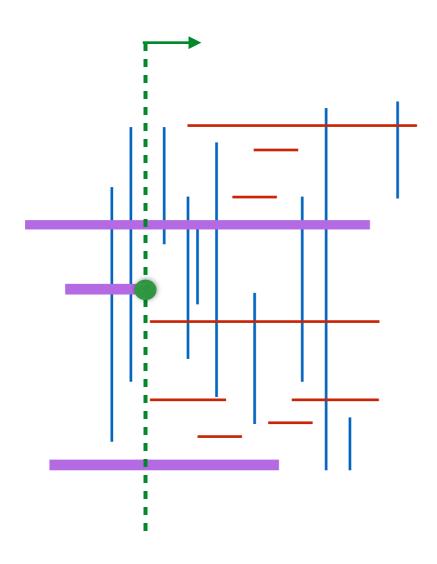

- Let X be the set of x-coordinates of all segments //our events
- Initialize AS = {}
- Sort X and traverse the events in order; let x be the next event in X
  - if x is start of horizontal segment (x, x', y):
    //segment becomes active
    - insert segment (x,x',y) with key=y in AS
  - if x is end of horizontal segment (x, x', y):
    //segment stops being active
    - delete segment (x,x',y) with key=y from AS
  - if x corresponds to a vertical segment (y, y',x):

//all active segments start before x and end after x. We need those whose y is in [y,y']

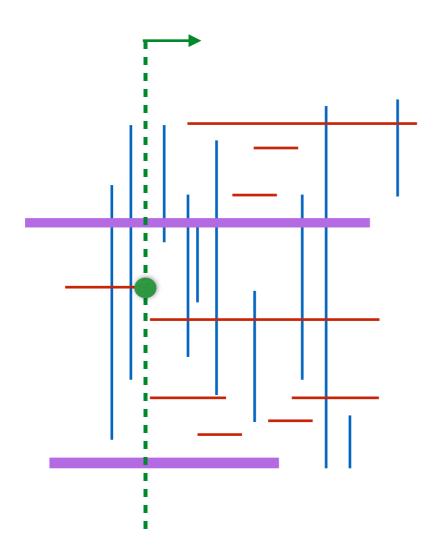

- Let X be the set of x-coordinates of all segments //our events
- Initialize AS = {}
- Sort X and traverse the events in order; let x be the next event in X
  - if x is start of horizontal segment (x, x', y):
    //segment becomes active
    - insert segment (x,x',y) with key=y in AS
  - if x is end of horizontal segment (x, x', y):
    //segment stops being active
    - delete segment (x,x',y) with key=y from AS
  - if x corresponds to a vertical segment (y, y',x):

//all active segments start before x and end after x. We need those whose y is in [y,y']

#### Exercises:

- Pick another example and simulate the algorithm
- How do you implement the AS?
- Analysis?

- Let X be the set of x-coordinates of all segments //our events
- Initialize AS = {}
- Sort X and traverse the events in order; let x be the next event in X
  - if x is start of horizontal segment (x, x', y):
    //segment becomes active
    - insert segment (x,x',y) with key=y in AS
  - if x is end of horizontal segment (x, x', y):
    //segment stops being active
    - delete segment (x,x',y) with key=y from AS
  - if x corresponds to a vertical segment (y, y',x):
    - //all active segments start before x and end after x. We need those whose y is in [y,y']
    - range\_search (y,y') and report

## Line sweep

- Frequently used technique
- Line can be horizontal or vertical or radial or ....

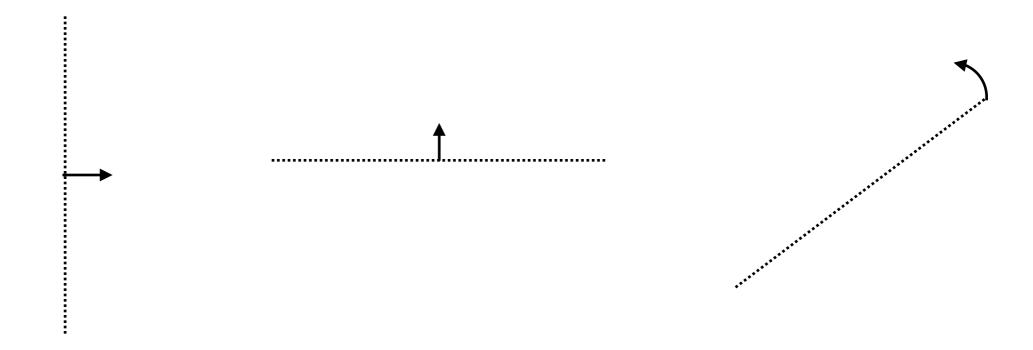

## Line sweep

- Frequently used technique
- Line can be horizontal or vertical or radial or ....
- Traverse events in order and maintain an Active Structure (AS)
  - AS maintains objects that are "active" (started but not ended) in other words they are intersected by the present sweep line
  - at certain events, insert in AS
  - at certain events, delete from AS
  - at other events, query AS